SnapShot Master Download

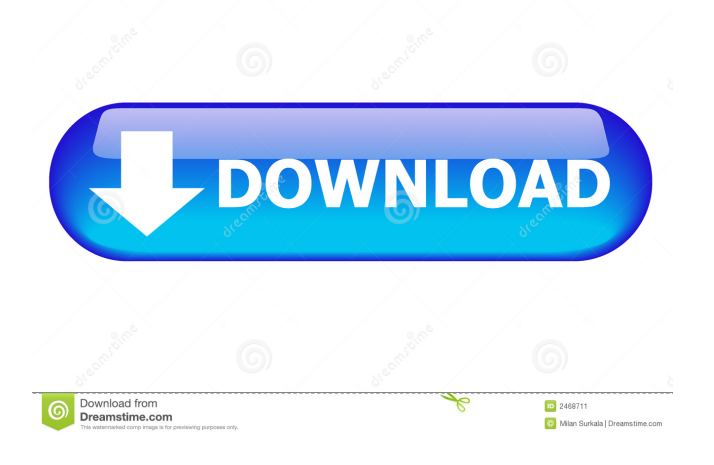

## **SnapShot Master Crack+ Activation Code Free Download [Win/Mac]**

The application is available as a free download from the publisher's website, and has to be installed on the virtual machines to be managed. After that, it will be as simple as creating a snapshot, restoring it, monitoring the health of a VM as well as having full control over the VM's operations. The

application takes a bit of time to load when it is first launched, as there are plenty of options to configure when you open up the console for the first time. This is something that will get easier the more you use SnapShot Master Crack Keygen. Automatically enabling Virtual Machines to be Controlled: Although you can enable a given virtual machine to be managed via SnapShot Master Cracked 2022 Latest Version manually, there are plenty of times when you would prefer the virtual machine be powered on automatically. With that in mind, the application also supports an Auto-Manage mode which will cause it to power on the virtual machine. If you specify this in the settings, then it will start a remote session and attempt to login to the virtual machine using the default credentials provided. However, if it doesn't succeed then it will prompt you to provide credentials. Once you provide the details then it will immediately open a command prompt on the virtual machine's desktop. From there, you can manage the machine's configuration as you would have normally. The program supports a large number of virtual machine platforms, starting with Windows Server 2008, 2008 R2, 2012 and Windows 7, 7 SP1, 8 and 8 SP1, as well as Linux 2.6 and 2.6.5 and all major versions of VMware and Hyper-V as well as Parallels. The application supports a number of different features that you can use to interact with a given virtual machine. They include managing memory snapshots, file system snapshots, and power management. If you want to restore a snapshot you can either restore it to a

given date or restore it to the last snapshot. The program will also let you

identify and view snapshots of specific virtual machines, as well as identify any snapshots of a given file system. You can also use the application to modify VM's properties such as the hostname, CPU and memory settings, network settings and others. For example, you can enable the computer to accept remote desktop connections via adding the required ports. The application allows you to generate a wide range of different reports and other information about the virtual machines that you manage. This includes information about the virtual machines themselves as well as reports about their activity over time. You can also generate reports about the

### **SnapShot Master Crack + Full Version Download [32|64bit]**

VMWare Management Suite, Hyper-V Management Suite, Windows Management Framework, Windows PowerShell V1, VMWare vSphere 6.5, VMware vSphere 5.5, Hyper-V Server 2008, Hyper-V Server 2012, Hyper-V Server 2016, Windows Server 2008, Windows Server 2012, Windows Server 2016. Best Connection DPI Monitor 1 posts Unzip and extract you file then run it, then use the HKEY\_LOCAL\_MACHINE "SOFTWARE" and "SOFTWARE\Wow6432Node" folders, copy it from the \Wow6432Node folder to the \Software folder and done, that's all. Best iMac Monitor 3 posts If the latest macOS High Sierra supports HiDPI for the first time in MacOS history, that means HiDPI is now optional for all

Windows apps. In other words, Windows apps are no longer forced to ignore macOS High Best printer in the world 1 posts Connect to it. We also have a friendly tech support and toll-free number 1-844-284-1490 24/7 online. We are an internationally established and dedicated company having offices in USA, Canada and the UK. Best printer in the world 1 posts iMac 1.1 (first generation) 1.6 (fifth generation) 2.0 (second generation) 2.1 (third generation) 2.2 (fourth generation) 3.0 (second generation) 3.1 (third generation) 3.2 (fourth generation) 3.3 (fourth generation) 3.4 (fifth generation) 3.5 (fourth generation) 3.6 (fifth generation) 4.0 (second generation) 4.1 (second generation) 4.2 (fourth generation) 4.3 (fifth generation) 4.4 (fifth generation) 5.0 (third generation) 5.1 (fourth generation) 5.2 (fifth generation) 6.0 (second generation) 6.1 (second generation) 6.2 (fourth generation) 6.3 (fourth generation) 6.4 (fifth generation) 6.5 (fifth generation) 7.0 (second generation) 7.1 (second generation) 8.0 (second generation) 9.0 (second generation) 10.0 (fourth generation) 10.1 (fourth generation) 10.2 (fourth generation) 10.3 (fifth generation) 80eaf3aba8

#### **SnapShot Master Crack+ Full Version**

Snapshot Master is a software utility that allows you to easily manage virtual machines. After installation it provides a console-like interface that offers a wealth of management options. You can execute remote powershell as well as disconnect the instances you have managed so that you can easily power them off and on. The application supports pinging VMs, connectivity to both local and remote VMs and even allows you to connect and open the console of any machine you manage. This software tool supports the creation, management, and reverting of VMs snapshot.Interventional nephrology: where does it stand today? The purpose of this review was to examine current status of interventional nephrology in a worldwide setting. A variety of urologic procedures for the management of urologic disorders, in particular, the use of ureteral stents, and percutaneous nephrostomy tubes were described. Interventional nephrology will likely continue to play an increasingly important role in the management of patients with renal and urologic disorders.Q: Why might a plugin fail to display the correct version? I have a list of my plugins on my website, the first version of each has "1.0" in it. Now when I update a plugin I replace the old plugin version with a new one with a new version number in it. Now if I write out my plugins, I get a message like this: Plugin has updated The plugin updated successfully

However, if I do this, the plugin is missing the "1.0" in it. For example instead of "Plugin 1.0" it says just "Plugin". I don't understand why this is. I have plugins with the same exact code that have an "1.0" in the plugin file name and if I check the files I can see that they are identical. A: After much searching I found the problem, it was actually a double quote issue. The issue was a plugin was like this: wp\_register\_script( \$plugin\_name, \$plugin\_url, \$plugin\_file ); The double quotes were somehow being escaped, however it was so subtle that I just didn't see it. #!/usr/bin/env bash # Find the first non-printable character that will break if we find it # in the first line of the output of `git log --name-only`. #

# **What's New in the SnapShot Master?**

======= Snapshot Master is an application designed to perform many operations on virtual machines — those which are in a checkpoint, snapshot or quiesce state — and that are listed in a list or grid view. With it, you can manage your VMs as though you were in front of them on a physical computer. In addition to managing virtual machines, this tool can also host: \* A console view that lists all your VMs \* A remote control over your VMs \* A remote Powershell session \* pinged the virtual machine \* connected to the management console \* executed remote Powershell \* reverted the snapshot or a checkpoint \* organized the snapshot \* enabled or disabled

checkpoints, snapshots and quiesces \* and more Snapshot Master can also: \* Connect to a remote management console \* Extract a Virtual Machine Disk Image \* Execute remote Powershell \* Connect to a Hyper-V or VMWare instance \* Create a checkpoint, snapshot or quiesce \* Block the virtual machine \* Export or import a list of VMs \* Export or import the list of checkpoints, snapshots and quiesces \* Snapshot a virtual machine \* Create an OVF Deployment \* Activate or deactivate a virtual machine \* Update a virtual machine or a checkpoint, snapshot or quiesce \* Create, edit or delete a Hyper-V replication group \* Create, edit or delete a Hyper-V Replica or a virtual machine \* Create, edit or delete a Virtual Hard Disk \* Show the list of Hyper-V Replica Virtual Machines \* Use the Virtual Machine Manager snap-in \* Show the list of virtual machines \* Disconnect and re-connect to the remote console \* Snapshot and revert a checkpoint \* Revert a checkpoint, snapshot or quiesce \* Ping a virtual machine \* Deactivate a checkpoint, snapshot or quiesce Snapshot Master can be extended to provide more useful features in the future. Usage: ====== You can use Snapshot Master in two ways: \* As a console-based application: If you have a local instance of the program or if you can access the remote instance of the program through its web console, you can simply launch it from the Windows Start menu and start working. \* As a command-line based application: If you want to manage virtual machines in more detail, you can create scripts that can interact with the program through the command-line interface. Both types of applications can also interact with

each other. Installation: ============== The application can be found on the \*Software\* tab of the \*Snapshot Master\* link on the website at: \* When

## **System Requirements For SnapShot Master:**

Supported Operating System: Windows 95/98/ME/2000/XP/Vista/Win7/8/8.1/10 What are the requirements to play this game? To run Pixel Film Studios, your computer must meet minimum system requirements. Graphics: Windows 95/98/ME/2000/XP/Vista/Win7/8/8.1/10. To play the game, your computer's display must be able to show 256 x 192 or higher resolution graphics

<https://www.soroherbaria.org/portal/checklists/checklist.php?clid=58707> <https://library.big-bee.net/portal/checklists/checklist.php?clid=2136> <http://www.bioloja.org/l/checklists/checklist.php?clid=1353> <http://dreamvacationshome.com/kryptel-8-3-0-4-crack-with-key/> [https://community.tccwpg.com/upload/files/2022/06/2WSzhcT33zef9unTkU95\\_05\\_9cc92cd13d72203fddd25ec6c250bf](https://community.tccwpg.com/upload/files/2022/06/2WSzhcT33zef9unTkU95_05_9cc92cd13d72203fddd25ec6c250bf4a_file.pdf) [4a\\_file.pdf](https://community.tccwpg.com/upload/files/2022/06/2WSzhcT33zef9unTkU95_05_9cc92cd13d72203fddd25ec6c250bf4a_file.pdf) <https://babussalam.id/wp-content/uploads/2022/06/wilrea.pdf> <https://serv.biokic.asu.edu/ecdysis/checklists/checklist.php?clid=3305> <https://wakelet.com/wake/AfdMgCxO58ONnOeM4OZKe> <http://kurtosh-kalach.com/jdock-patch-with-serial-key-latest/> <http://webkhoacua.com/wp-content/uploads/2022/06/jaspyas.pdf>